## **設定指南** ColorEdge CS240

## **色彩管理 LCD 螢幕**

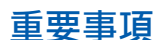

**請仔細閱儲存在光碟上的 PRECAUTIONS ( 預防措施 )、本設定指南和使用者操作 手冊,掌握如何安全、有效地使用本產品。**

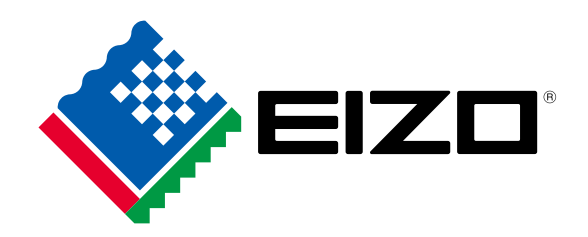

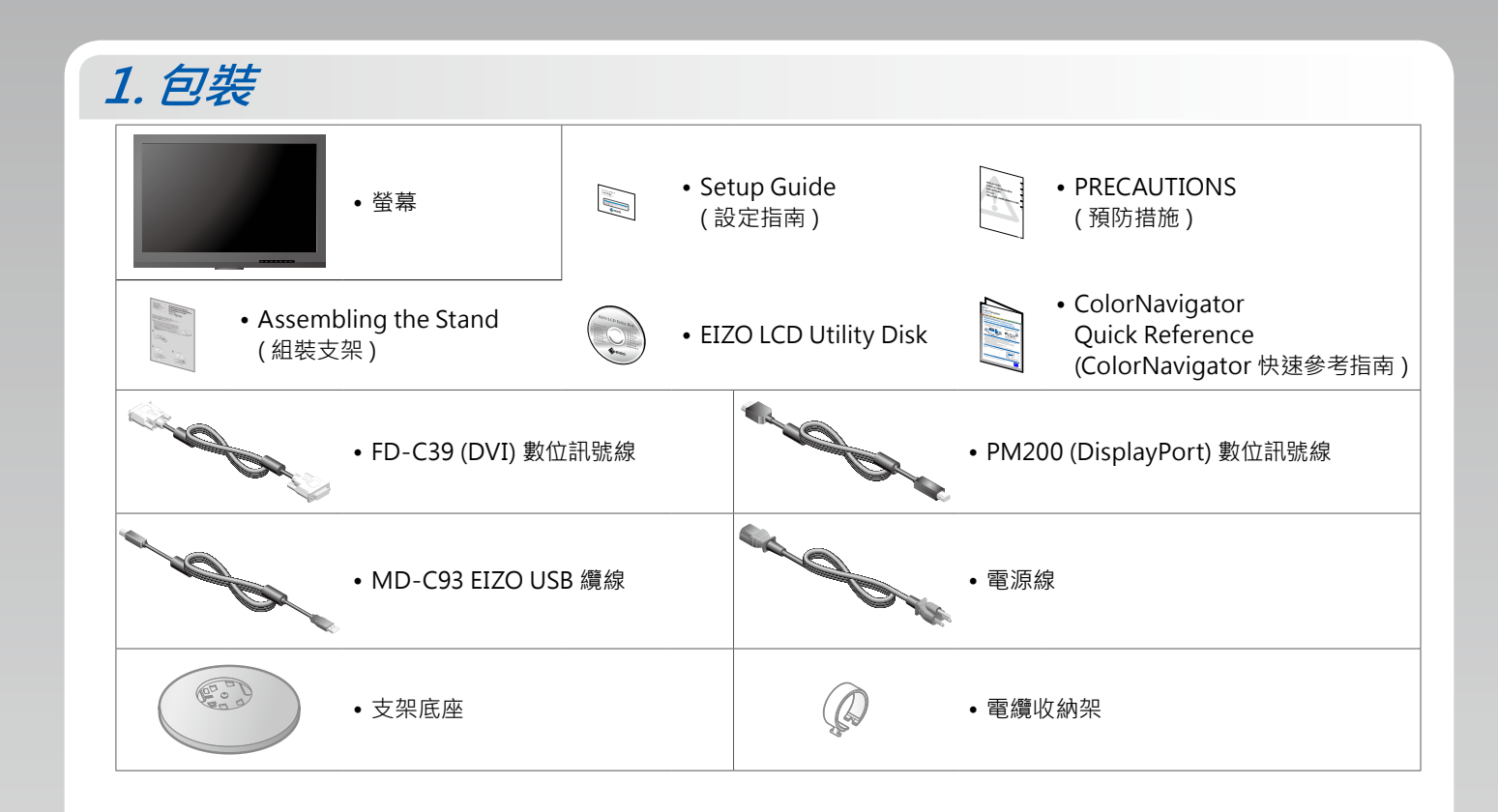

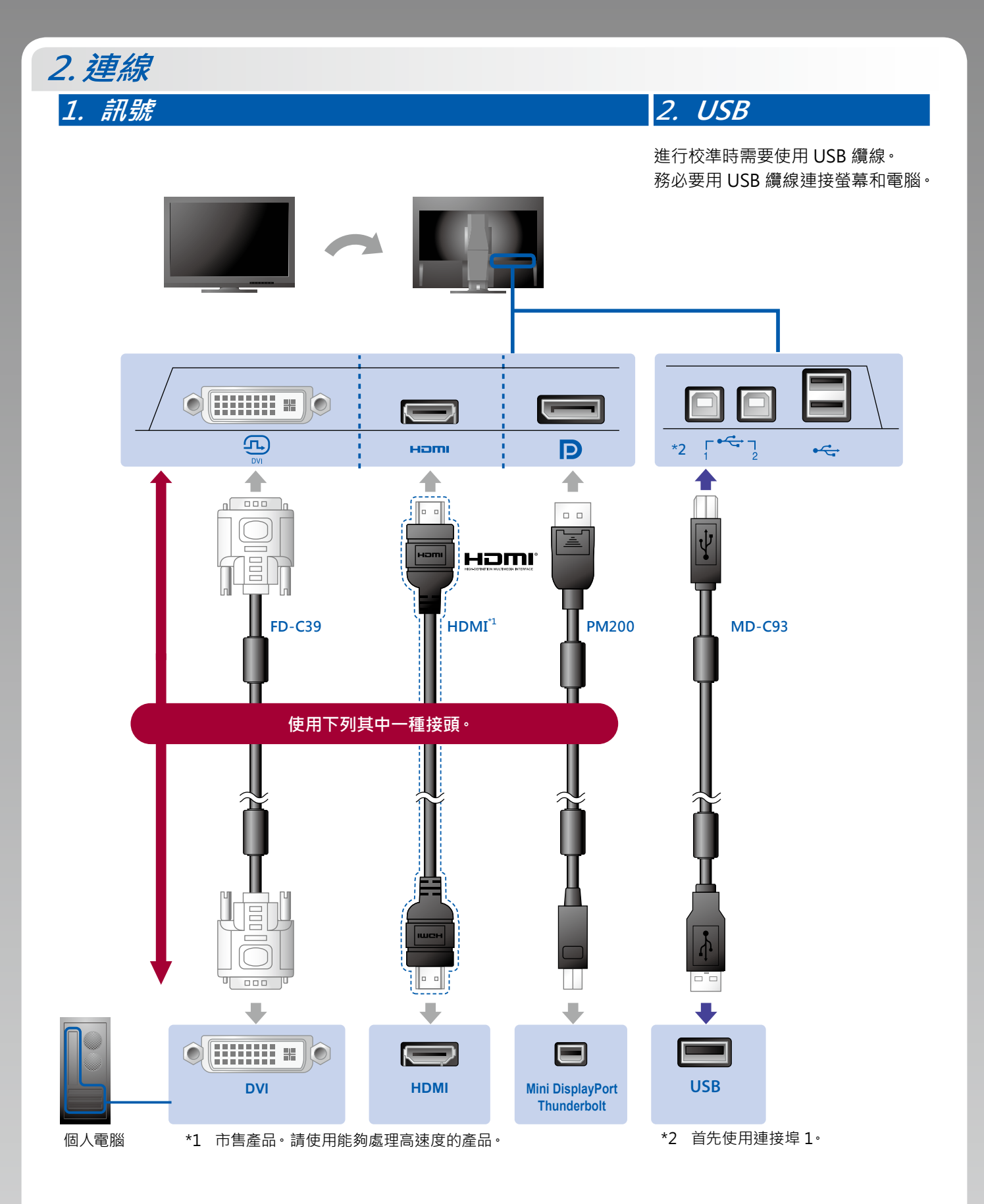

**3. 電源 4. 整理槽**

使用電纜收納架來整理纜線。

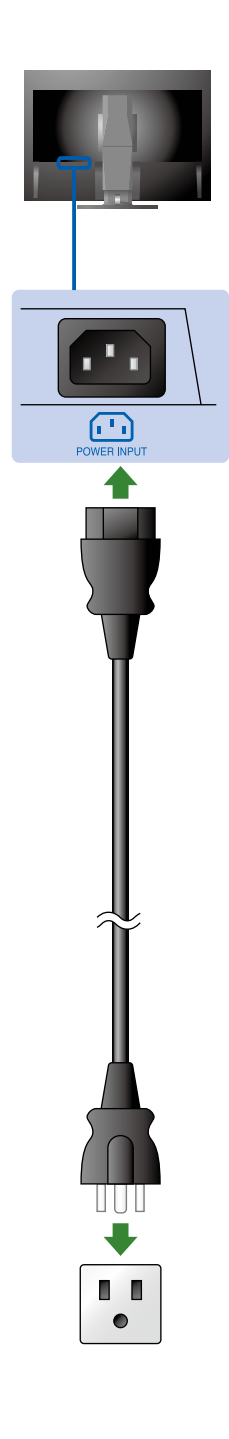

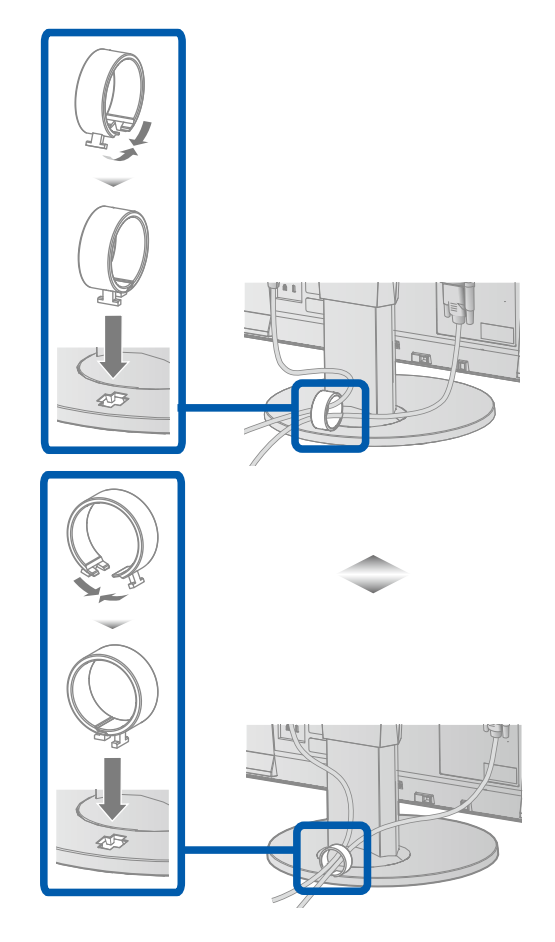

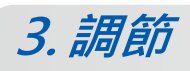

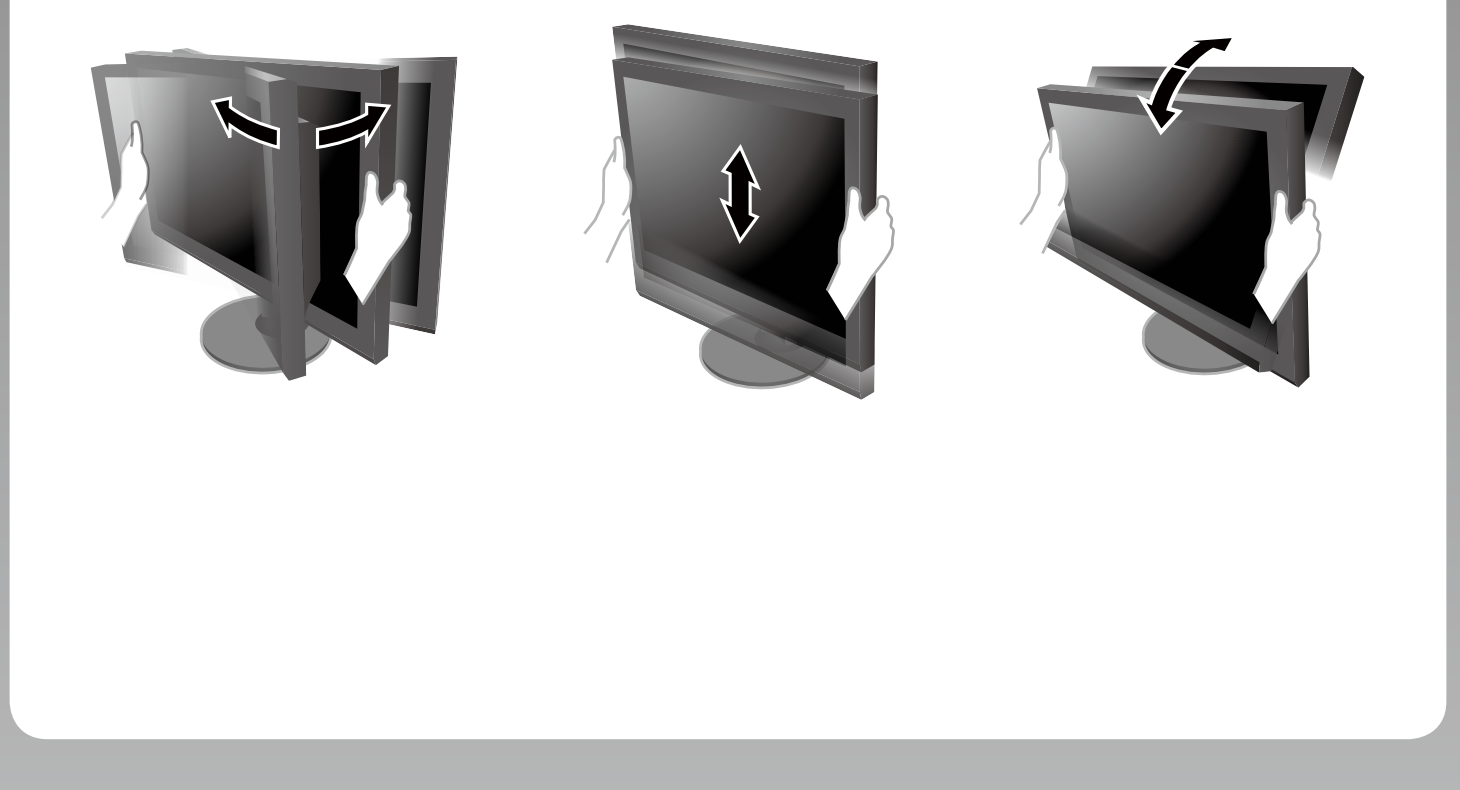

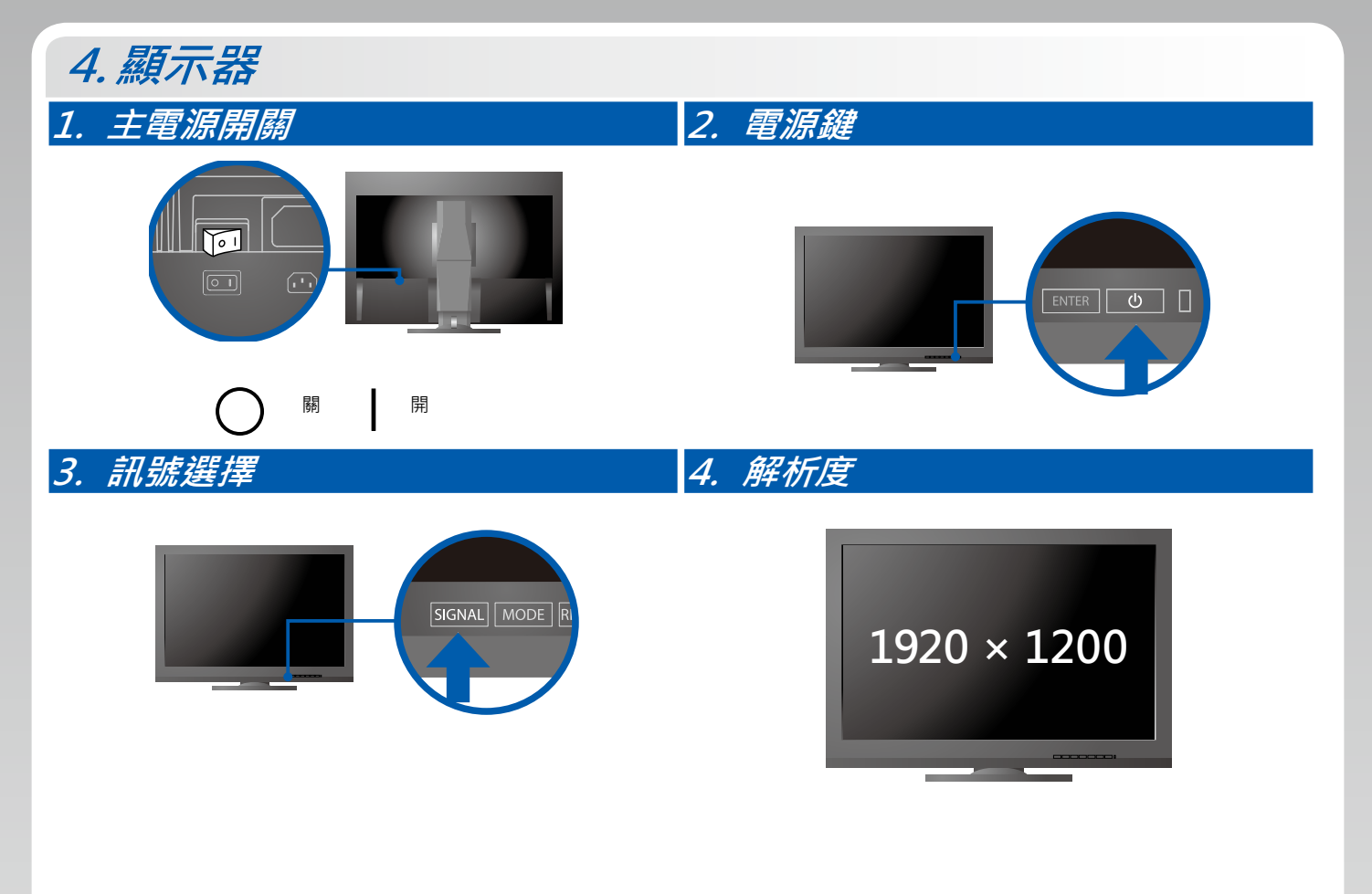

## **5.ColorNavigator**

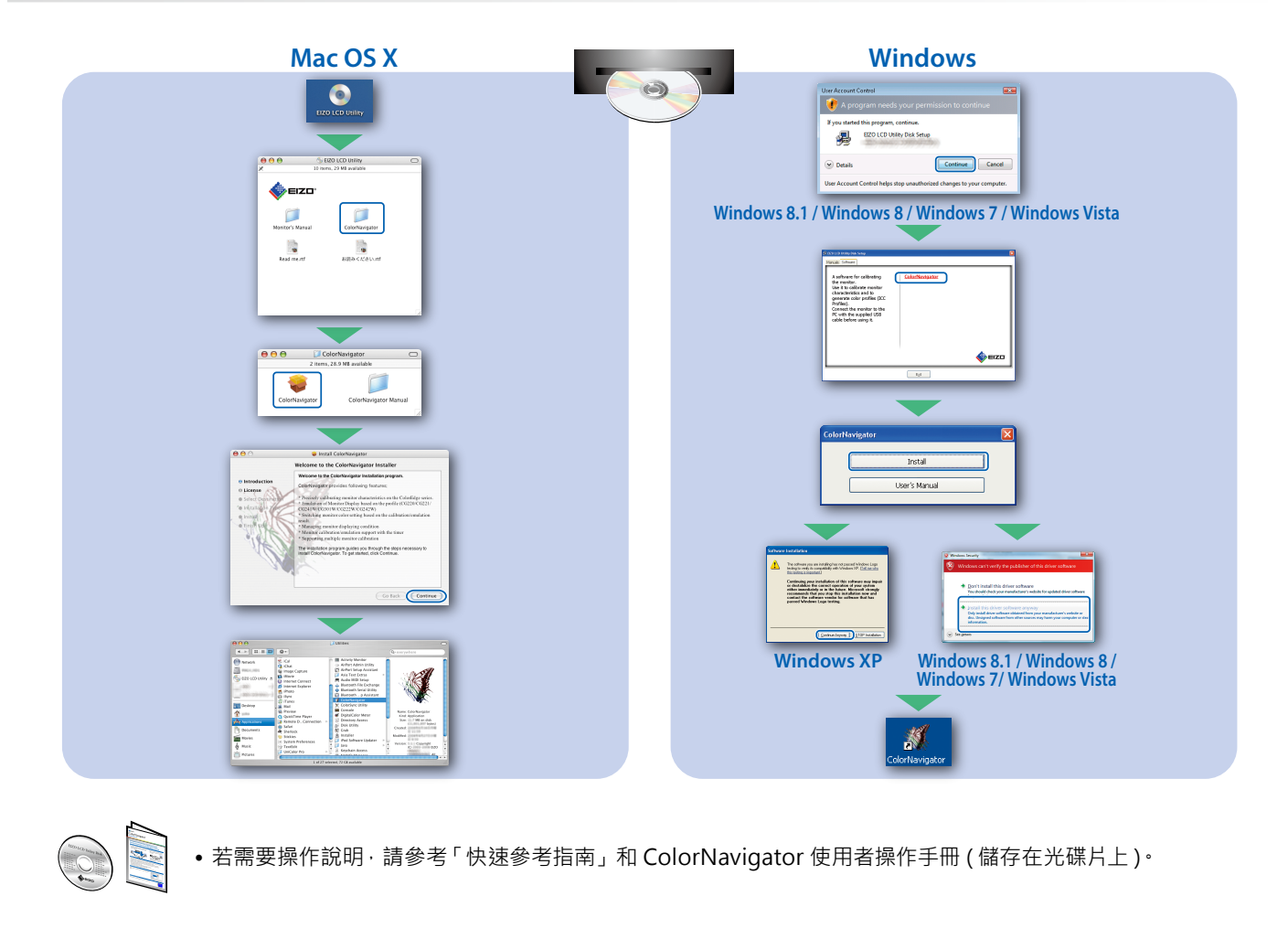

## **●無畫面的問題**

若已使用建議的修正方法後仍然無畫面顯示,請聯絡當地 EIZO 代理商。

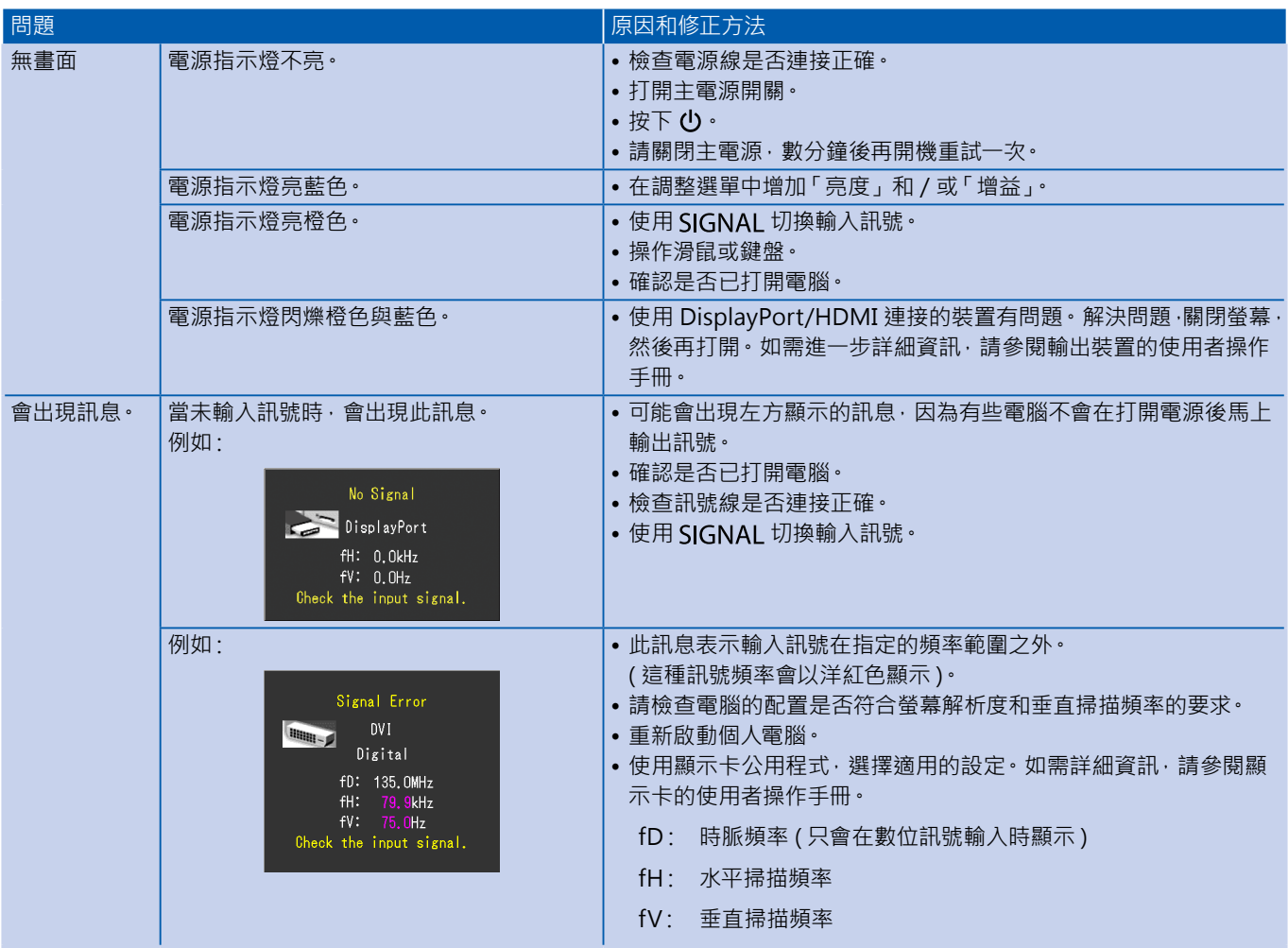